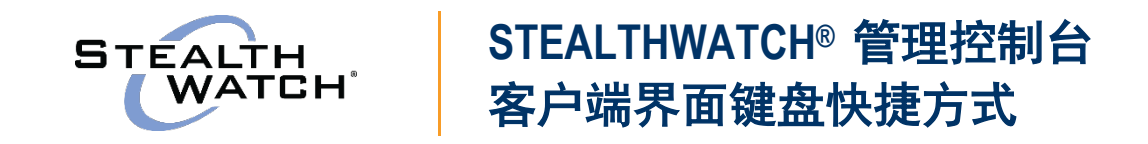

## **Stealthwatch** 管理控制台 **(SMC)** 客户端界面 **v6.5** 键盘快捷方式

以下键盘快捷方式允许您在 SMC 客户端界面中执行各种功能,而无需使用鼠标。请参阅 *SMC 客户端在线帮助*中的"键盘快捷方式"主题了解更多细节。

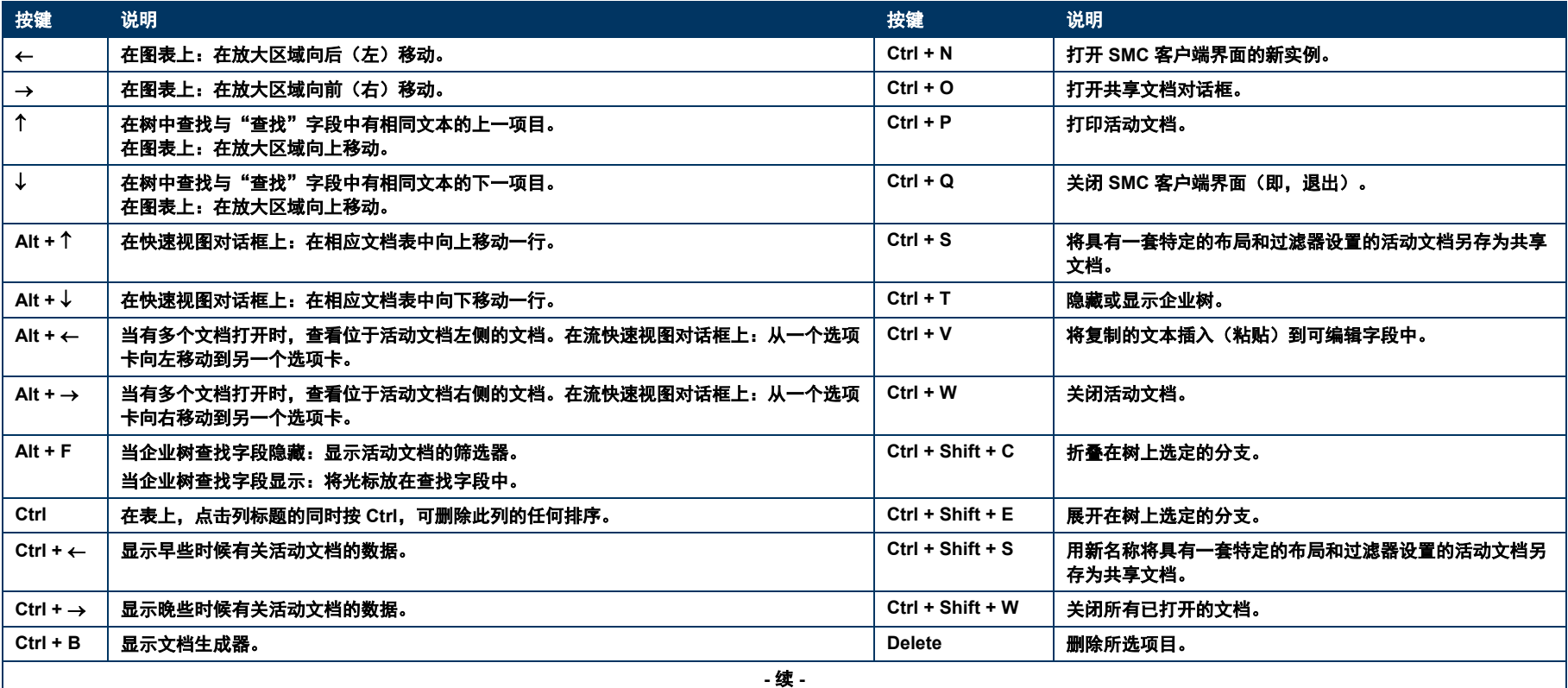

## $\frac{\mathrm{d}\ln\ln}{\mathrm{C}(\mathrm{SCO})}$

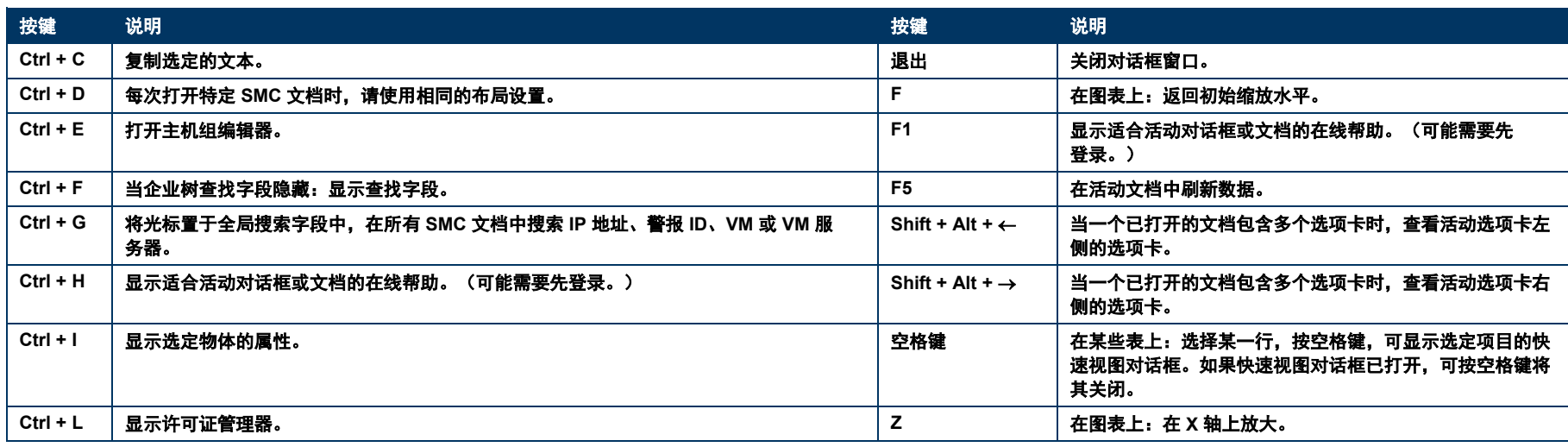

©2016 思科系统公司。版权所有。思科和思科徽标是思科和/或其附属公司在美国和其他国家/地区的商标或注册商标。要查看思科商标的列表,请访问此 URL:<u>[www.cisco.com/go/trademarks](http://www.cisco.com/go/trademarks)</u>。文中提及的第三方商标为其相应所有者的财产。 "合作伙伴"一词的使用并不意味着思科和任何其他公司之间存在合作伙伴关系。(1110R)